**Open Conductor Fault Formulas...** 1/15

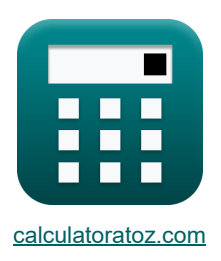

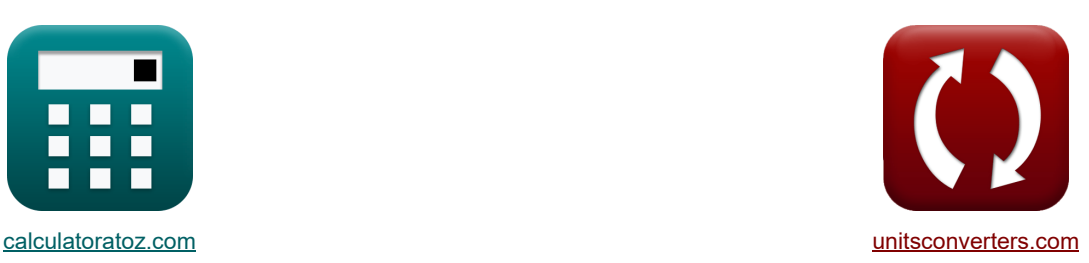

# **Guasto conduttore aperto Formule**

Esempi!

[Calcolatrici!](https://www.calculatoratoz.com/it) [Conversioni!](https://www.unitsconverters.com/it)

Segnalibro **[calculatoratoz.com](https://www.calculatoratoz.com/it)**, **[unitsconverters.com](https://www.unitsconverters.com/it)**

La più ampia copertura di calcolatrici e in crescita - **30.000+ calcolatrici!** Calcola con un'unità diversa per ogni variabile - **Nella conversione di unità costruita!** La più ampia raccolta di misure e unità - **250+ misurazioni!**

Sentiti libero di CONDIVIDERE questo documento con i tuoi amici!

*[Si prega di lasciare il tuo feedback qui...](https://docs.google.com/forms/d/e/1FAIpQLSf4b4wDgl-KBPJGChMJCxFlqrHvFdmw4Z8WHDP7MoWEdk8QOw/viewform?usp=pp_url&entry.1491156970=Guasto%20conduttore%20aperto%20Formule)*

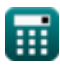

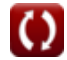

# **Lista di 46 Guasto conduttore aperto Formule**

**Guasto conduct aperto** 
$$
\bullet
$$
  
\n**Un conduct aperto**  $\bullet$   
\n**1) Correct face B (un conduct aperto**  $\bullet$   
\n**2.7A** = 3 · 2.20A – 3.9A  
\n**2) Correct face C (un conduct aperto**)  $\bullet$   
\n**2.7A** = 3 · 2.20A – 3.9A  
\n**2) Correct face C (un conduct aperto**)  $\bullet$   
\n**2.7A** = 3 · 2.20A – 3.9A  
\n**2) Correct face C (un conduct aperto**)  $\bullet$   
\n**2.7**  $\mathbf{I}_{\text{c}(\text{oco})} = 3 \cdot \mathbf{I}_{0(\text{oco})} - \mathbf{I}_{\text{b}(\text{oco})}$   
\n**2.7**  $\mathbf{I}_{\text{coco}} = 3 \cdot \frac{1}{\text{q}(\text{oco})} - \frac{1}{\text{p}(\text{oco})}$   
\n**2.7**  $\mathbf{I}_{\text{coco}} = \frac{\text{Vaa}^2_{0(\text{cco})}}{3}$   
\n**3.9 Differential 2.9 2.9 2.9 2.9 2.9 2.9 2.9 2.9 2.9 2.9 2.9 2.9 2.9 2.9 2.9 2.9 2.9 2.9 2.9 2.9 2.9 2.9 2.9 2.9 2.9 2.9 2**

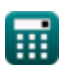

**Open Conductor Fault Formulas...** 3/15

**6) EMF fase A con impedenza di sequenza zero (un conduttore aperto)** 

$$
\textbf{Ex}\boxed{\text{E}_{\text{a(oco)}}=\text{I}_{1(oco)}\cdot\left(Z_{1(oco)}+\left(\dfrac{Z_{0(oco)}\cdot Z_{2(oco)}}{Z_{0(oco)}+Z_{2(oco)}}\right)\right)}
$$
   
ex 
$$
29.46126 \text{V} = 2.001 \text{A} \cdot \left(7.94 \Omega + \left(\dfrac{8 \Omega \cdot 44.6 \Omega}{8 \Omega + 44.6 \Omega}\right)\right)
$$

### **Sequenza negativa**

**7) Corrente di sequenza negativa utilizzando l'impedenza di sequenza negativa (un conduttore aperto)** 

$$
\mathbf{f}_{\mathbf{X}}\left[\mathbf{I}_{2\text{(oco)}}=-\frac{V_{2\text{(oco)}}}{Z_{2\text{(oco)}}}\right]
$$
\n
$$
\mathbf{f}_{\mathbf{X}}\left[-0.36A=-\frac{16.056V}{44.6\Omega}\right]
$$
\n(April Calculate  $\mathbf{f}$ )

**8) Differenza di potenziale di sequenza negativa utilizzando la corrente di fase A (un conduttore aperto)** 

| Apri Calcolatrice B                                                                                                    |  |
|----------------------------------------------------------------------------------------------------|--|
| $Vaa'_{2(0co)} = I_{a(0co)} \cdot \left( \frac{Z_{0(0co)} \cdot Z_{1(0co)} \cdot Z_{2(0co)}}{(Z_{0(0co)} \cdot Z_{1(0co)}) + (Z_{1(0co)} \cdot Z_{2(0co)}) + (Z_{2(0co)} \cdot Z_{0(0co)})} \right)$ |  |
| $ex 7.791749V = 2.13A \cdot \left( \frac{8\Omega \cdot 7.94\Omega \cdot 44.6\Omega}{(8\Omega \cdot 7.94\Omega) + (7.94\Omega \cdot 44.6\Omega) + (44.6\Omega \cdot 8\Omega)} \right)$                |  |
| 9) Tensione di sequenza negativa utilizando l'impedenza di sequenza negativa (un conductore                                                                                                    |  |

**aperto)** 

$$
\begin{aligned} \mathbf{\hat{x}}\boxed{\text{V}_{2(\text{oco})}=-\text{Z}_{2(\text{oco})}\cdot\text{I}_{2(\text{oco})}} \\ \mathbf{ex}\boxed{16.056\textrm{V}=-44.6\Omega\cdot\text{-}0.36\text{A}} \end{aligned}
$$

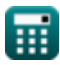

### **Sequenza positiva**

**10) Corrente di sequenza positiva con impedenza di sequenza zero (un conduttore aperto)** 

$$
\pmb{\kappa}\overline{I_{1(\text{oco})}=\frac{E_{a(\text{oco})}}{Z_{1(\text{oco})}+\left(\frac{Z_{0(\text{oco})}\cdot Z_{2(\text{oco})}}{Z_{0(\text{oco})}+Z_{2(\text{oco})}}\right)}}
$$

$$
\text{ex } 1.995481 \text{A} = \frac{29.38 \text{V}}{7.94 \Omega + \left(\frac{8 \Omega \cdot 44.6 \Omega}{8 \Omega + 44.6 \Omega}\right)}
$$

**11) Corrente di sequenza positiva utilizzando la tensione di sequenza positiva (un conduttore aperto)** 

$$
\begin{aligned} \mathbf{t} \mathbf{r} = \frac{\mathbf{E}_{\text{a}(\text{oco})} - \mathbf{V}_{\text{1}(\text{oco})}}{\mathbf{Z}_{\text{1}(\text{oco})}} \\ \mathbf{r} \mathbf{r} = \frac{29.38 \text{V} - 13.5 \text{V}}{7.94 \Omega} \end{aligned}
$$

**12) Differenza di potenziale di sequenza positiva utilizzando la differenza di potenziale di fase A (un conduttore aperto)**

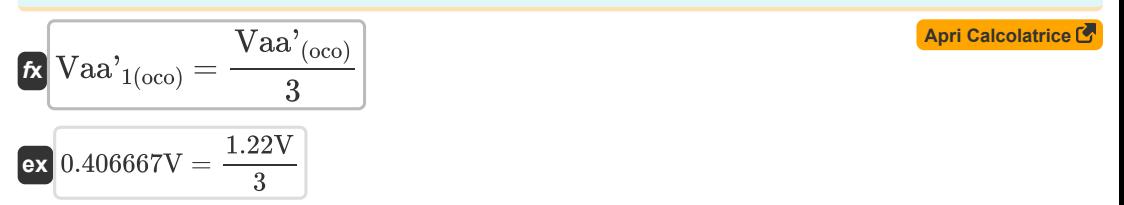

**13) Impedenza di sequenza positiva utilizzando la tensione di sequenza positiva (un conduttore aperto)** 

$$
\textbf{Ex} \boxed{\text{Z}_{1(\text{oco})} = \frac{\text{E}_{\text{a}(\text{oco})} - \text{V}_{1(\text{oco})}}{\text{I}_{1(\text{oco})}}}
$$
\n
$$
\text{ex} \boxed{7.936032 \Omega = \frac{29.38 \text{V} - 13.5 \text{V}}{2.001 \text{A}}}
$$

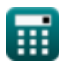

*Open Conductor Fault Formulas...* 5/15

**14) Tensione di sequenza positiva utilizzando l'impedenza di sequenza positiva (un conduttore aperto)** 

$$
\text{tr} \left[ V_{1 ( {\rm occ }) } = E_{a ( {\rm occ }) } - I_{1 ( {\rm occ }) } \cdot Z_{1 ( {\rm occ }) } \right] \tag{ \text{ \textbf{April Calculate } } \textbf{C} }
$$

$$
\boxed{\textbf{ex}}\boxed{13.49206\text{V} = 29.38\text{V} - 2.001\text{A}\cdot 7.94\Omega}
$$

### **Sequenza zero**

#### **15) Corrente di sequenza zero (un conduttore aperto)**

$$
\boxed{\hbar \Gamma_{0(\rm{oco})} = \dfrac{I_{b(\rm{oco})} + I_{c(\rm{oco})}}{3}}
$$
ex
$$
2.2 \rm{A} = \dfrac{2.7 \rm{A} + 3.9 \rm{A}}{3}
$$

**16) Corrente di sequenza zero utilizzando la tensione di sequenza zero (un conduttore aperto)** 

**[Apri Calcolatrice](https://www.calculatoratoz.com/it/zero-sequence-current-using-zero-sequence-voltage-(one-conductor-open)-calculator/Calc-7769)** 

**[Apri Calcolatrice](https://www.calculatoratoz.com/it/zero-sequence-current-(one-conductor-open)-calculator/Calc-7761)** 

$$
\kappa\boxed{I_{0(\rm oco)}=(-1)\cdot\frac{V_{0(\rm oco)}}{Z_{0(\rm oco)}}}
$$
ex
$$
2.2A=(-1)\cdot\frac{-17.6V}{8\Omega}
$$

**17) Impedenza di sequenza zero utilizzando la tensione di sequenza zero (un conduttore aperto)** Γ.

**[Apri Calcolatrice](https://www.calculatoratoz.com/it/zero-sequence-impedance-using-zero-sequence-voltage-(one-conductor-open)-calculator/Calc-7771)** 

**[Apri Calcolatrice](https://www.calculatoratoz.com/it/zero-sequence-voltage-using-zero-sequence-impedance-(one-conductor-open)-calculator/Calc-7770)** 

$$
\kappa\boxed{Z_{0(\text{oco})}=(-1)\cdot\frac{V_{0(\text{oco})}}{I_{0(\text{oco})}}}
$$

$$
\boxed{\text{ex}}\ \boxed{8\Omega = (-1)\cdot\frac{\text{-}17.6\text{V}}{\text{2.20A}}}
$$

**18) Tensione di sequenza zero utilizzando l'impedenza di sequenza zero (un conduttore aperto)** r.

$$
\textbf{K}\boxed{V_{0 (oco)}} = -Z_{0 (oco)} \cdot I_{0 (oco)} \boxed{}
$$

$$
\boxed{\mathsf{ex}}\text{-}17.6\text{V}=-8\Omega\cdot 2.20\text{A}
$$

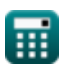

**Open Conductor Fault Formulas...** 6/15

# **Tre conduttori aperti**

19) Differenz potentiale tra fase A (tre conduttori aperti) 
$$
\bullet
$$
  
\n $\bullet$  Vaa'(theco) = 3 · Vaa'(theo) - Vbb'(theo) - Vcc'(theo)  
\n $\bullet$ 5.19V = 3 · 3.68V – 2.96V – 2.89V  
\n20) Differenz potentiale tra fase B (tre conduttori aperti)  $\bullet$   
\n $\bullet$  Vbb'(theo) = (3 · Vaa'(0(theo)) - Vaa'(theo) - Vcc'(theo)  
\n $\bullet$ 2.96V = (3 · 3.68V) – 5.19V – 2.89V  
\n21) Differenz potentiale tra fase C (tre conduttori aperti)  $\bullet$   
\n $\bullet$ 2.96V = (3 · 3.68V) – 5.19V – 2.89V  
\n22) Differenz polenziale tea fase C (tre conduttori aperti)  $\bullet$   
\n $\bullet$ 2.89V = (3 · 3.68V) – 5.19V – 2.96V  
\n22) Differenz e di potenziale sequenza zero (tre conduttori aperti)  $\bullet$   
\n $\bullet$ 4 (theo) + Vbb'(theo) + Vcc'(theo)  
\n $\bullet$ 4 (theo) =  $\frac{\text{Vaa'}(\text{theo}) + \text{Vbb}'(\text{theo})}{3}$   
\n $\bullet$ 3.68V =  $\frac{5.19V + 2.96V + 2.89V}{3}$   
\nDue conduttori aperti)  $\bullet$   
\n $\bullet$ 4 (the conduttori aperti)  $\bullet$   
\n $\bullet$ 4.44A = 2.01A + 0.64A + 2.19A  
\n24) Differenza potenziale tra fase B (due conduttori aperti)  $\bullet$   
\n $\bullet$ 4.45A = 2.01A + 0.64A + 2.19A  
\n25.81V = 3 · 3.66V –

**Open Conductor Fault Formulas...** The conductor of the conductor  $\frac{7}{15}$ 

25) Differentza potenziale tra la fase C (due conductivityi aperti) 
$$
\bullet
$$
 (4 pri Calcolatrice  $\bullet$ ) **EXEC**  $\overline{X} \cdot \overline{VCC'}(\text{tco}) = (3 \cdot \overline{Vaa'}_{0(\text{tco})}) - \overline{Vbb'}(\text{tco})$  (4 pri Calcolatrice  $\bullet$ ) **EXEC EXEC EXEC** <

**29) Corrente di sequenza negativa utilizzando la corrente di fase A (due conduttori aperti)** 

$$
\boxed{\textbf{k}}{\textbf{I}_{2(\text{tco})} = I_{a(\text{tco})} \cdot \left( \frac{Z_{1(\text{tco})}}{Z_{0(\text{tco})} + Z_{1(\text{tco})} + Z_{2(\text{tco})}} \right)}
$$
ex
$$
\boxed{0.636948 \text{A} = 4.84 \text{A} \cdot \left( \frac{7.95 \Omega}{7.96 \Omega + 7.95 \Omega + 44.5 \Omega} \right) }
$$

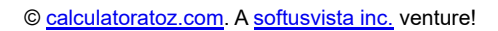

**Open Conductor Fault Formulas...** 8/15

**30) Corrente di sequenza negativa utilizzando la tensione di sequenza negativa (due conduttori aperti)** 

$$
\textbf{1}_{2\text{(tco)}} = -\frac{\text{V}_{2\text{(tco)}}}{\text{Z}_{2\text{(tco)}}}\\\\ \textbf{1}_{2\text{(tco)}} = -\frac{1}{28.48 \text{V}}{44.5 \Omega}
$$

**31) Differenza di potenziale di sequenza negativa (due conduttori aperti)** 

$$
\frac{\kappa \big[\mathrm{Vaa'}_{2(\mathrm{tco})} = \big((-1)\cdot\mathrm{Vaa'}_{1(\mathrm{tco})} - \mathrm{Vaa'}_{0(\mathrm{tco})}\big)\big]}{\mathsf{ex}\big[\text{-}7.11\mathrm{V}=((-1)\cdot 3.45\mathrm{V} - 3.66\mathrm{V})\big]}
$$

**32) Tensione di sequenza negativa utilizzando la corrente di fase A (due conduttori aperti)** 

$$
\textbf{K}\!\left[\!\textbf{V}_{2(tco)}=-I_{a(tco)}\cdot\left(\frac{Z_{1(tco)}\cdot Z_{2(tco)}}{Z_{0(tco)}+Z_{1(tco)}+Z_{2(tco)}}\right)\right]
$$

$$
\texttt{ex}\left[ -28.344165 \text{V} = -4.84 \text{A}\cdot \left(\frac{7.95 \Omega \cdot 44.5 \Omega}{7.96 \Omega + 7.95 \Omega + 44.5 \Omega} \right) \right]
$$

**33) Tensione di sequenza negativa utilizzando la corrente di sequenza negativa (due conduttori aperti)** 

$$
\textbf{K}\Big[\mathbf{V}_{2(\mathrm{tco})}=-\big(\mathrm{I}_{2(\mathrm{tco})}\cdot\mathrm{Z}_{2(\mathrm{tco})}\big)\Big]
$$

$$
\boxed{\mathtt{ex}}\text{-}28.48\text{V} = -(0.64\text{A}\cdot 44.5\Omega)
$$

### **Sequenza positiva**

#### **34) Corrente di sequenza positiva (due conduttori aperti)**

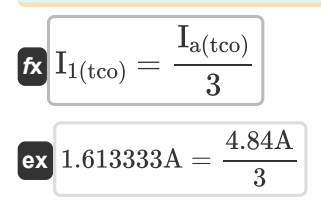

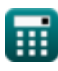

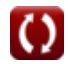

**[Apri Calcolatrice](https://www.calculatoratoz.com/it/negative-sequence-current-using-negative-sequence-voltage-(two-conductor-open)-calculator/Calc-8709)** 

**[Apri Calcolatrice](https://www.calculatoratoz.com/it/negative-sequence-potential-difference-(two-conductor-open)-calculator/Calc-7926)** 

**[Apri Calcolatrice](https://www.calculatoratoz.com/it/negative-sequence-voltage-using-a-phase-current(two-conductor-open)-calculator/Calc-37731)** 

**[Apri Calcolatrice](https://www.calculatoratoz.com/it/negative-sequence-voltage-using-negative-sequence-current-(two-conductor-open)-calculator/Calc-8716) C** 

**Open Conductor Fault Formulas... Constanting Conduction Conduction Conduction Conduction Conduction Conduction Conduction Conduction Conduction Conduction Conduction Conduction Conduction Conduction Conduction Conductio** 

**35) Corrente di sequenza positiva utilizzando EMF di fase A (due conduttori aperti)** 

$$
\boxed{\text{f}_{1(\text{tco})} = \frac{E_{a(\text{tco})}}{Z_{0(\text{tco})} + Z_{1(\text{tco})} + Z_{2(\text{tco})}}\n\n\text{ex } 2.00927\text{A} = \frac{121.38 \text{V}}{7.96 \Omega + 7.95 \Omega + 44.5 \Omega}}
$$

**36) Corrente di sequenza positiva utilizzando la tensione di sequenza positiva (due conduttori aperti)** 

$$
\begin{aligned} \textbf{f}_{1\text{(tco)}} &= \frac{E_{a\text{(tco)}} - V_{1\text{(tco)}}}{Z_{1\text{(tco)}}}\\ \textbf{g}_{2.060377A} &= \frac{121.38V - 105V}{7.95\Omega} \end{aligned} \qquad \qquad \begin{aligned} \textbf{A}_{\text{pri} \text{ Calculate}} \textbf{f} \\ \textbf{g} \\ \textbf{g} \end{aligned}
$$

**37) Differenza di potenziale di sequenza positiva (due conduttori aperti)** 

$$
\frac{\boldsymbol{\kappa} \big[\text{Vaa'}_{1\text{(tco)}} = \big((-1) \cdot \text{Vaa'}_{2\text{(tco)}}\big) - \text{Vaa'}_{0\text{(tco)}}\big]}{\text{ex } 3.45 \text{V} = \left((-1) \cdot \text{-} 7.11 \text{V} \right) - 3.66 \text{V}}
$$

**38) Impedenza di sequenza positiva utilizzando EMF di fase A (due conduttori aperti)** 

$$
\begin{aligned} \mathbf{f} \mathbf{x} \boxed{Z_{1(\mathrm{tco})} = \left(\frac{E_{a(\mathrm{tco})}}{I_{1(\mathrm{tco})}}\right) - Z_{0(\mathrm{tco})} - Z_{2(\mathrm{tco})}} \\ \mathbf{f} \mathbf{x} \boxed{7.92806 \Omega = \left(\frac{121.38 \text{V}}{2.01 \text{A}}\right) - 7.96 \Omega - 44.5 \Omega} \end{aligned}
$$

 $E_{\alpha}(\cdot) = V_{1(t-\alpha)}$ 

**39) Impedenza di sequenza positiva utilizzando la tensione di sequenza positiva (due conduttori aperti)** 

**[Apri Calcolatrice](https://www.calculatoratoz.com/it/positive-sequence-impedance-using-positive-sequence-voltage-(two-conductor-open)-calculator/Calc-8706)** 

**[Apri Calcolatrice](https://www.calculatoratoz.com/it/positive-sequence-potential-difference-(two-conductor-open)-calculator/Calc-7925)** 

**[Apri Calcolatrice](https://www.calculatoratoz.com/it/positive-sequence-impedance-using-a-phase-emf-(two-conductor-open)-calculator/Calc-8723)** 

$$
\kappa \left[ Z_{1(\text{tco})} = \frac{L_{a(\text{tco})} - V_{1(\text{tco})}}{I_{1(\text{tco})}} \right]
$$
  
ex
$$
8.149254 \Omega = \frac{121.38 \text{V} - 105 \text{V}}{2.01 \text{A}}
$$

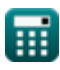

*Open Conductor Fault Formulas...* 10/15

**40) Tensione di sequenza positiva utilizzando la corrente di sequenza positiva (due conduttori aperti)** 

$$
\textit{f} \textbf{x} \textcolor{red}{\fbox{}} V_{1(\text{tco})} = \text{E}_{\text{a}(\text{tco})} - \text{I}_{1(\text{tco})} \cdot \textcolor{red}{Z_{1(\text{tco})}} \textcolor{red}{\fbox{}}
$$

$$
\boxed{\textbf{ex}}\ \boxed{105.4005\text{V} = 121.38\text{V} - 2.01\text{A}\cdot 7.95\Omega}
$$

**Sequenza zero** 

**ex** 

**41) Corrente di sequenza zero utilizzando la corrente di fase A (due conduttori aperti)** 

$$
\begin{aligned} &\textbf{\textit{k}}\boxed{\textit{I}_{0\text{(tco)}}=\textit{I}_{\text{a}\text{(tco)}}\cdot\left(\frac{Z_{1\text{(tco)}}}{Z_{0\text{(tco)}}+Z_{1\text{(tco)}}+Z_{2\text{(tco)}}}\right)}\\ &\textbf{ex}\boxed{0.636948\textrm{A}=4.84\textrm{A}\cdot\left(\frac{7.95\Omega}{7.96\Omega+7.95\Omega+44.5\Omega}}\right)}\label{eq:ex1} \end{aligned}
$$

**42) Corrente di sequenza zero utilizzando la tensione di sequenza zero (due conduttori aperti)** 

$$
\kappa \boxed{\mathrm{I}_{0(\mathrm{tco})}=(-1) \cdot \frac{\mathrm{V}_{0(\mathrm{tco})}}{\mathrm{Z}_{0(\mathrm{tco})}}}
$$
ex
$$
2.198492 \mathrm{A}=(-1) \cdot \frac{-17.5 \mathrm{V}}{7.96 \Omega}
$$

**43) Differenza di potenziale sequenza zero (due conduttori aperti)** 

$$
\text{tx} \big[ \text{Vaa'}_{0(\text{tco})} = \big( (-1) \cdot \text{Vaa'}_{1(\text{tco})} \big) - \big( \text{Vaa'}_{2(\text{tco})} \big) \big]
$$

$$
\mathbf{ex} \ 3.66\text{V} = ((-1) \cdot 3.45\text{V}) - (-7.11\text{V})
$$

**44) Differenza di potenziale sequenza zero utilizzando la differenza di potenziale tra la fase B (due conduttori aperti)** 

$$
\boxed{\kappa\text{Vaa'}_{0\text{(tco)}}=\frac{\text{Vbb'}_{\text{(tco)}}+\text{Vcc'}_{\text{(tco)}}}{3}}\\ \boxed{\text{ex}~3.66\text{V}=\frac{8.1\text{V}+2.88\text{V}}{3}}
$$

**[Apri Calcolatrice](https://www.calculatoratoz.com/it/zero-sequence-potential-difference-using-potential-difference-between-b-phase(two-conductor-open)-calculator/Calc-7928)** 

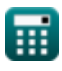

**[Apri Calcolatrice](https://www.calculatoratoz.com/it/positive-sequence-voltage-using-positive-sequence-current-(two-conductor-open)-calculator/Calc-8714)** 

**[Apri Calcolatrice](https://www.calculatoratoz.com/it/zero-sequence-current-using-a-phase-current(two-conductor-open)-calculator/Calc-37730)** 

**[Apri Calcolatrice](https://www.calculatoratoz.com/it/zero-sequence-current-using-zero-sequence-voltage-(two-conductor-open)-calculator/Calc-8710)** 

*Open Conductor Fault Formulas...* 11/15

**45) Impedenza di sequenza zero utilizzando la tensione di sequenza zero (due conduttori aperti)**  $\mathbf C$ 

**[Apri Calcolatrice](https://www.calculatoratoz.com/it/zero-sequence-impedance-using-zero-sequence-voltage-(two-conductor-open)-calculator/Calc-8712)** 

$$
\begin{aligned} \textbf{f} \textbf{x} \boxed{Z_{0(\text{tco})} = (-1) \cdot \frac{V_{0(\text{tco})}}{I_{0(\text{tco})}}} \\ \textbf{e} \textbf{x} \boxed{7.990868 \Omega = (-1) \cdot \frac{-17.5 V}{2.19 A}} \end{aligned}
$$

**46) Tensione di sequenza zero utilizzando la corrente di sequenza zero (due conduttori aperti)** 

$$
\begin{aligned} \textbf{K} \overline{\text{V}_{0(\text{tco})} = (-1) \cdot \text{I}_{0(\text{tco})} \cdot \text{Z}_{0(\text{tco})}} \\ \textbf{K} \overline{\text{ -17.4324V} = (-1) \cdot 2.19 \text{A} \cdot 7.96 \Omega} \end{aligned}
$$

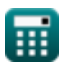

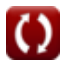

### **Variabili utilizzate**

- **Ea(oco)** Una fase EMF in OCO *(Volt)*
- **Ea(tco)** Una fase EMF in TCO *(Volt)*
- **I0(oco)** Corrente di sequenza zero in OCO *(Ampere)*
- **I0(tco)** Corrente di sequenza zero in TCO *(Ampere)*
- **I1(oco)** Corrente di sequenza positiva in OCO *(Ampere)*
- **I1(tco)** Corrente di sequenza positiva in TCO *(Ampere)*
- **I2(oco)** Corrente di sequenza negativa in OCO *(Ampere)*
- **I2(tco)** Corrente di sequenza negativa nel TCO *(Ampere)*
- **Ia(oco)** Corrente di fase A in OCO *(Ampere)*
- **Ia(tco)** Corrente di fase A in TCO *(Ampere)*
- **Ib(oco)** Corrente di fase B in OCO *(Ampere)*
- **Ic(oco)** Corrente di fase C in OCO *(Ampere)*
- **V0(oco)** Tensione di sequenza zero in OCO *(Volt)*
- **V0(tco)** Tensione di sequenza zero nel TCO *(Volt)*
- **V1(oco)** Tensione di sequenza positiva in OCO *(Volt)*
- **V1(tco)** Tensione di sequenza positiva in TCO *(Volt)*
- **V2(oco)** Tensione di sequenza negativa in OCO *(Volt)*
- **V2(tco)** Tensione di sequenza negativa nel TCO *(Volt)*
- **Va(oco)** Una tensione di fase in OCO *(Volt)*
- **Va(tco)** <sup>A</sup> Tensione di fase in TCO *(Volt)*
- **Vaa'(oco)** Differenza potenziale tra una fase in OCO *(Volt)*
- **Vaa'(thco)** Differenza potenziale tra una fase nel THCO *(Volt)*
- **Vaa'0(oco)** Differenza di potenziale di sequenza zero in OCO *(Volt)*
- **Vaa'0(tco)** Differenza potenziale della sequenza zero nel TCO *(Volt)*
- **Vaa'0(thco)** Differenza di potenziale in sequenza zero nel THCO *(Volt)*
- **Vaa'1(oco)** Differenza potenziale di sequenza positiva in OCO *(Volt)*
- **Vaa'1(tco)** Differenza potenziale di sequenza positiva nel TCO *(Volt)*

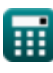

*Open Conductor Fault Formulas...* 13/15

- **Vaa'2(oco)** Differenza potenziale di sequenza negativa in OCO *(Volt)*
- **Vaa'2(tco)** Differenza potenziale di sequenza negativa nel TCO *(Volt)*
- **Vbb'(tco)** Differenza potenziale tra la fase B nel TCO *(Volt)*
- **Vbb'(thco)** Differenza potenziale tra la fase B nel THCO *(Volt)*
- **Vcc'(tco)** Differenza potenziale tra la fase C nel TCO *(Volt)*
- **Vcc'(thco)** Differenza potenziale tra la fase C nel THCO *(Volt)*
- **Z0(oco)** Impedenza di sequenza zero in OCO *(Ohm)*
- **Z0(tco)** Impedenza di sequenza zero nel TCO *(Ohm)*
- **Z1(oco)** Impedenza di sequenza positiva in OCO *(Ohm)*
- **Z1(tco)** Impedenza di sequenza positiva in TCO *(Ohm)*
- **Z2(oco)** Impedenza di sequenza negativa in OCO *(Ohm)*
- **Z2(tco)** Impedenza di sequenza negativa nel TCO *(Ohm)*

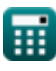

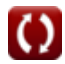

### **Costanti, Funzioni, Misure utilizzate**

- Misurazione: **Corrente elettrica** in Ampere (A) *Corrente elettrica Conversione unità*
- Misurazione: **Resistenza elettrica** in Ohm (Ω) *Resistenza elettrica Conversione unità*
- Misurazione: **Potenziale elettrico** in Volt (V) *Potenziale elettrico Conversione unità*

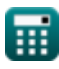

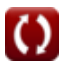

- **Guasto conduttore aperto Formule**
- **Componenti simmetriche Formule**

**Guasti di shunt Formule**

Sentiti libero di CONDIVIDERE questo documento con i tuoi amici!

### **PDF Disponibile in**

[English](https://www.calculatoratoz.com/PDF/Nodes/5079/Open-conductor-fault-Formulas_en.PDF) [Spanish](https://www.calculatoratoz.com/PDF/Nodes/5079/Open-conductor-fault-Formulas_es.PDF) [French](https://www.calculatoratoz.com/PDF/Nodes/5079/Open-conductor-fault-Formulas_fr.PDF) [German](https://www.calculatoratoz.com/PDF/Nodes/5079/Open-conductor-fault-Formulas_de.PDF) [Russian](https://www.calculatoratoz.com/PDF/Nodes/5079/Open-conductor-fault-Formulas_ru.PDF) [Italian](https://www.calculatoratoz.com/PDF/Nodes/5079/Open-conductor-fault-Formulas_it.PDF) [Portuguese](https://www.calculatoratoz.com/PDF/Nodes/5079/Open-conductor-fault-Formulas_pt.PDF) [Polish](https://www.calculatoratoz.com/PDF/Nodes/5079/Open-conductor-fault-Formulas_pl.PDF) [Dutch](https://www.calculatoratoz.com/PDF/Nodes/5079/Open-conductor-fault-Formulas_nl.PDF)

*12/17/2023 | 1:04:11 PM UTC [Si prega di lasciare il tuo feedback qui...](https://docs.google.com/forms/d/e/1FAIpQLSf4b4wDgl-KBPJGChMJCxFlqrHvFdmw4Z8WHDP7MoWEdk8QOw/viewform?usp=pp_url&entry.1491156970=Guasto%20conduttore%20aperto%20Formule)*